# <span id="page-0-0"></span>**Manuscripts description for philology with biblatex**

# **[New data types](https://github.com/maieul/biblatex-manuscripts-philology)**

**Maïeul Rouquette maieul <at> maieul <dot> net Version 2.1.1 [02/1](https://github.com/maieul/biblatex-manuscripts-philology)0/2019**

# **Contents**

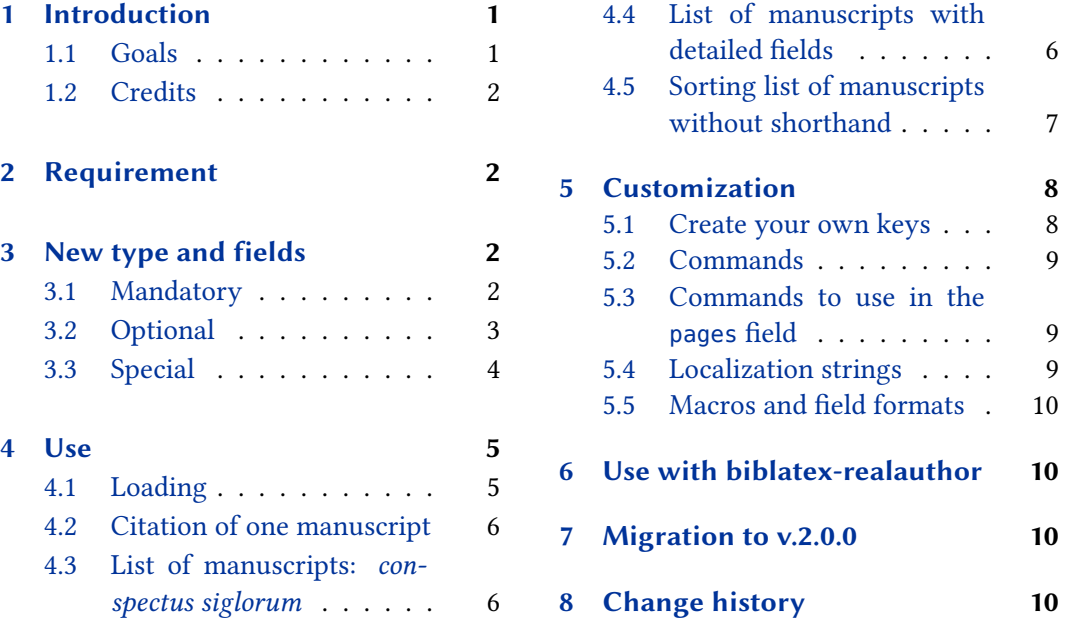

# **1 [Introduction](#page-5-0)**

### **1.1 Go[als](#page-5-0)**

The biblatex package defines some standard fields for entry, and allows the use of extra fields, like usera, userb. However, the number of extra fields needed to describe manuscripts in an introduction of a critical edition of classical texts is too great to use these fields' names without mistake.

The aim of this package is twofold:

- Provides new datatype: @manuscripts with appropriate fields.
- Provides new bibliography styles to print the list of manuscripts:
	- **–** As a detailed list of witnesses of a text.

**–** As a *conspectus siglorum*.

<span id="page-1-0"></span>You can see minimal example in the file example.pdf.

### **1.2 Credits**

This package was created for Maïeul Rouquette's  $\mathrm{PhD^1}$  in 2014. It is licenced on the *E*I<sub>E</sub>X *Project Public Licence*<sup>2</sup> .

All issues can be submitted, in French or English, in the GitHub issues page<sup>3</sup>.

# **2 Requirement**

This package needs biblatex 3.3 or later.

# **3 New type and fields**

This package defines one new bibtype @manuscript, which is to be used to define a manuscript.

## **3.1 Mandatory**

This bibtype has these mandatory fields:

collection field (literal)

the collection in the library. For example: Supplément grec or Vaidyaka.

location field (literal)

the city or place where the manuscript is kept. For example: Paris or Oxford or Varanasi.

library field (literal)

the library where the manuscript is kept. For example: Bibliothèque nationale de France or Sarasvatī Bhavan Library.

shelfmark field (literal)

the shelfmark in the collection. For example: 241. Do not prefix with "MS".

<sup>1</sup> http://apocryphes.hypothese.org.

 $^{2}$ http://latex-project.org/lppl/lppl-1-3c.html.

 $^3$ https://github.com/maieul/biblatex-manuscripts-philology/issues.

# **3.2 Optional**

This bibtype can use the optional fields:

<span id="page-2-0"></span>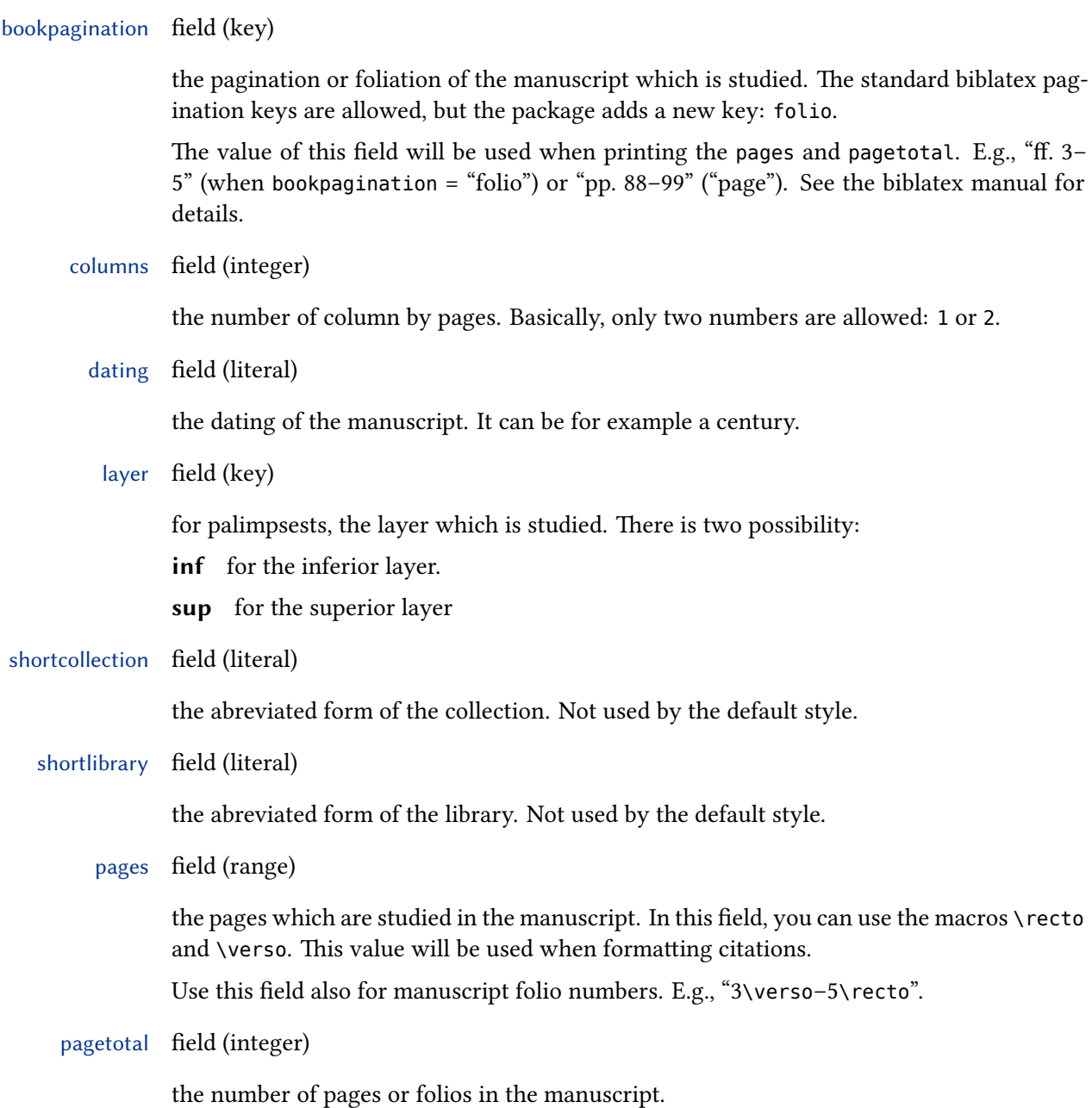

#### <span id="page-3-0"></span>pagination field (key)

the pagination of part of manuscript which is studied. The standard pagination keys are allowed, but the package adds a new key: folio. This value will control the formatting the *⟨postnoterangle* argument of a citation command (see the biblatex manual for details).

shorthand field (literal)

the shorthand of the manuscript. If this field is empty, the entry key will be used as shorthand, except if the version manuscript-noautoshorthand is loaded. See § 4.1.

script list (key or literal)

the script, i.e. the *writing system* of the manuscript (for example Devanāga[rī, Ś](#page-4-0)āradā, Cyrillic). You can use or a key-value system, or just use literal value. No default keys are defined. To define your own key, see § 5.1.

support field (key or literal)

the support of the manuscrip[t, w](#page-7-0)hich will be translated into your work language. These keys are defined:

- birch-bark;
- palm-leaf;
- papyrus;
- paper;
- parchment. $4$

To define your own key, see § 5.1.

#### **3.3 Special**

There are also many special fi[elds](#page-7-0), which are printed only if we ask for them explicitly:

annotation field (literal)

some annotation about the manuscript and its contents. If you want to add paragraphs inside it, you must use the \par command between each paragraph.

catalog field (special)

a list of catalogues which describe the manuscript. You must fill this field with arguments of a \cites command. For example:

<sup>&</sup>lt;sup>4</sup>Historically, the keyword was pergament, which is kept only for ascendant compatibility.

```
@manuscript{key,
  field1 = \{value1\},
  field2 = \{value2\},
  catalog = {[prenotel][postnotel]{key1}[prenotel][postnotel][postnotel]}
```
contents field (literal)

description of the manuscript's contents, can be used with or instead of annotation. It starts a new block into the description output. If you want to add paragraphs inside it, you must use the \par command between each paragraph. E.g., "Covers chapters 1–3 only."

origin field (list)

the places where the manuscript was written.

owner field (name)

the name(s) of the owner(s) of the manuscript in the past.

scribe field (list)

the name(s) of the scribe(s).

# **4 Use**

# **4.1 Loading**

When loading the biblatex package, use the option bibstyle with value equal to manuscripts.

#### **\usepackage**[bibstyle=manuscripts,otheroption…]{biblatex}

If you don't want the shorthand of the manuscript be auto-defined from the entry key, use manuscripts-noautoshorthand instead.

**\usepackage**[bibstyle=manuscripts-noautoshorthand,otheroption…]{biblatex}

The bibliographic style for other type entries is "verbose", which call "authortitle" . However, if you need other bibliographic style, use the biblatex-multiple-dm package.

#### <span id="page-5-0"></span>**4.2 Citation of one manuscript**

The manuscript description is supposed to be used with a citestyle of the *verbose* family (see the biblatex handbook), but you can use any other citestyle. The only problematic point is that the manuscript citation will be verbose.

So, if you use:

#### **\cite**{manuscriptkey}

the full reference of the manuscript will be printed (see the example file). However, you can use \shcite to print directly the shorthand of the manuscript:

#### **\shcite**{manuscriptkey}

You can also use \detailscite to print the description of the manuscript including the "special" fields (3.3), like owner and annotation.

#### **\detailscite**{manuscriptkey}

A \details[cite](#page-3-0)s version of the commands does the same thing, but for multiple manuscripts.

**\detailscites**{manuscriptkey1}{manuscriptkey2}{…}{manuscriptkeyn}

#### **4.3 List of manuscripts: conspectus siglorum**

You can use the standard command \printshorthands with appropriate options:

#### **\printshorthands**[type=manuscript,title=Conspectus siglorum]

In the previous example, with use one option to print shorthands only for manuscripts entries, and we set the title to the classical one "Conspectus siglorum".

#### **4.4 List of manuscripts with detailed fields**

If you want to print a list of manuscripts with detailed fields listed in § 3.3, just use the env option, with value equals to details.

**\printshorthands**[type=manuscript,env=details,title=Descripti[on](#page-3-0) of manuscripts]

In this case, you must run two times biber: one after the first run of  $E$ F<sub>F</sub>X and one after the second run, to add in the .bbl the catalogues. After that, run a third time LATEX.

If you use manuscripts-noautoshorthand bibstyle, this list could contain manuscripts without shorthand. By default, the descriptions of such manuscripts will be aligned on the left of the shorthands column.

<span id="page-6-0"></span>Another solution is to make two lists: one containing the manuscripts which have shorthand and one containing the manuscripts which have not shorthand. You can add to your \printbiblography or \printshorthands commands a bibcheck option, equal to withshorthand or withoutshorthand. As you:

```
\printshorthands[
```

```
type=manuscript,
  env=details,
  title=Description of used manuscripts,
  check=withshorthand
\overline{1}\printbibliography[
  type=manuscript,
  env=details,
  title=Description of other manuscripts,
  check=withoutshorthand
]
```
Maybe, you want to print the details but not the shorthand, even if the manuscripts have shorthands. In this case, use \printbibliography with the env option equals to details-noshorthand.

```
\printbibliography[
```

```
type=manuscript,
  env=details-noshorthand,
  title=Description of manuscripts,
]
```
## **4.5 Sorting list of manuscripts without shorthand**

If you doesn't use the shorthands' feature, you can want to print a list of manuscripts, sorted by Town, Library, Collection, Shelfmark.

For this purpose, you can use, the option sorting=manuscripts of a refcontext environment.

```
\begin{refcontext}[sorting=manuscripts]{}
\printbibliography[
 type=manuscript,
 title=Description of other manuscripts,
]
\end{refcontext}
```
You can use the special field sortshelfmark if the way you shelf marks are sorted is not the way they are printed (like in normal entry type, you can use sorttitle.

<span id="page-7-0"></span>However, using different sorting scheme for different bibliography in the same document implies that biber will insert many time the bibliographic entries in the .bbl file, once by sorting scheme. If you have a bib bibliography, that could make  $E$ T<sub>E</sub>X finishing the next run by a

```
TeX capacity exceeded, sorry [main memory size=<something>]
because this will full the memory<sup>5</sup>.
```
In order to prevent this, the package also provides sorting schemes to get the same sorting scheme for manuscripts and other entries, even if separated in the final bibliography. The following sorting schemes are adapted for the standard biblatex sorting schemes:

- nty+manuscripts, adapted from nty;
- nyt+manuscripts, adapted from nyt;
- nyvt+manuscripts, adapted from nyvt.

To use these scheme, don't use recontext environment, but simply the global option when loading biblatex:

**\usepackage**[sorting=nty+manuscripts,…]{biblatex}

If you need more sorting scheme, please contact us, we could integrate them easily.

# **5 Customization**

#### **5.1 Create your own keys**

The support and script fields can contains either literal string, either key that biblatex will transform to a value.

That use only standard biblatex localization string. To define your owns key, add into your preamble:

```
\NewBibliographyString{<key1>}
\NewBibliographyString{<key2>}
…
\NewBibliographyString{<keyn>}
\DefineBibliographyStrings{%
  \langle key1 \rangle = \{ \langle value1 \rangle,<key2> = {<value2>},
  …,
  \langlekeyn> = \{\langlevaluen>}
}
```
Where <key1>, <key2> ... <keyn> must be replaced by the keys, and <value1>, <value2> … <valuen> by the value.

<sup>&</sup>lt;sup>5</sup>The problem should not happen if you use LuaLTFX, because, contrary to XqLTFX and LTFX, LuaLTFX has no limit in memory, except the limit of the computer… which should be enough with recent computer.

#### <span id="page-8-0"></span>**5.2 Commands**

You can redefine, with \renewcommand some commands defined in manuscripts.bbx. The commands starting with \mk... take one argument, the other take no argument. In these command, use the punctuation commands of biblatex.

\collectionshelfmarkpunct the punctuation between collection and shelfmark. By default \addspace.

- \columnslayerpunct the punctuation between columns and layer. By default \addsemicolon\addspace.
- \datingpagespunct the punctuation between dating and pages. By default \addcomma\addspace. The \isdot is automatically called when printing dating field.

\librarycollectionpunct the punctuation between library and collection. By default \addcomma\addspace.

\mkcolumns the way the columns are printed. By default, in parens.

\mkcolumnslayer the way the columns and layer fields are printed together. By default, in parens.

\mklocation the way the location is printed. By default, with the command \mkbibnamefamily.

\mkmanuscriptdescriptionlabel the way the label are printed before the special fields. By default, in bold, followed with \manuscriptdescriptionlabelpunct.

\mkmanuscriptdescriptionlabelparagraphed the way the label are printed before the special fields which can contains paragraph (e.g. content. B default, in bold, followed with \par.

\mkshcite the way the shorthand is printed when using \shcite. By default, no special formatting.

\locationlibrarypunct the punctuation between location and library. By default \addcolon\addspace.

- \manuscriptdescriptionlabelpunct the punctuation between label and text, for the special fields. By default \addcolon\addspace.
	- \moreinterpunct the punctuation between each special fields when printing in the same paragraph. By default \addcolon\addspace.
- \pagetotalpagespunct the punctuation between pagetotal and pages. By default \addcolon\addspace.

#### **5.3 Commands to use in the pages field**

In the pages field, you can use \recto and \verso command when you speak of folios. Default value are r and v but you can change them.

#### **5.4 Localization strings**

Some specific localization strings are defined in the manucripts-xxx.lbx files. Read the biblatex handbook to know how to customize it.

# <span id="page-9-0"></span>**5.5 Macros and field formats**

The manuscripts-shared.bbx file defines bibmacros and field formats (read the biblatex handbook to know more about bibmacro and field format). We can't list all of them, but you can look on them to know how to customize more finely the manuscripts description.

# **6 Use with biblatex-realauthor**

To use this package with the features of biblatex-realauthor, you must use the package biblatex-multiple-dm.

# **7 Migration to v.2.0.0**

The version 2.0.0 adds some modification which could require modifications in your own customization.

- 1. We have decided to prefix all bibmacros concerning manuscript with manuscript:. If you have redefined one of the following macros, or if you have created your own macros which call them, you should adapt your code:
	- annotation;
	- catalog;
	- collection+shelfmark;
	- date/dating;
	- more+annotation+catalog;
- 2. The support+dating does not exist anymore.
- 3. Now, the annotation field is introduced with a label. If you don't want this label, add into your preamble/custom style:

**\DeclareFieldFormat**{annotation}{#1}

# **8 Change history**

#### **2.1.1 2018-10-02**

Fix warning with sorting schemes.

#### **2.1.0 2018-09-30**

Add \detailcite and \detailscites commands.

Add env=details-noshorthand option to \printbibliography.

#### **2.0.0 2018-09-19**

Add contents and script fields. Add new support types.

Improve handbook (thanks to Dominik Wujastyk). Really add italian translation.

**1.12.3 2017-11-26**

Add compatibility with biblatex 3.8.

**1.12.2 2017-01-31**

Fix spurious space after citation of a manuscript.

**1.12.1 2016-10-28**

Move url after folio and columns data.

**1.12.0 2016-10-23**

New sorting schemes.

**1.11.0 2016-09-21**

Fix typographical bug when using both layer and columns fields without pages field.

**1.10.1 2016-09-07**

Use \mkbibnamefamily instead of \mkbibnamelast (biblatex 3.3 and later).

**1.10.0 2016-06-07**

Add error message to know more quickly break compatibility with new releases of biblatex.

**1.8.0 2016-03-11**

Fix compatibility with biblatex 3.3.

**1.7.0 2016-02-10**

Add italian translation.

**1.6.2 2015-11-01**

Fix missing line break before scribe or owner fields when origin field is empty.

**1.6.1a 2015-05-06**

Fix typo in handbook

Insert good version number in the \ProvidesFile commands.

#### **1.6.1 2014-10-21**

Add \isdot after each printing of the dating field, to allow to use abbreviations with a dot (like "c.") without adding a uppercase after. Consequently, \isdot is deleted from \datingpagespunct.

#### **1.6.0 2014-10-16**

Patching some bibmacros to prevent lost of manuscript descriptions when using op. cit abreviation.

#### **1.5.0 2014-10-08**

Formating of collection+shelfmark defined in a FielFormat.

Compatibility with chicago-notes styles.

**1.4.0 2014-06-23**

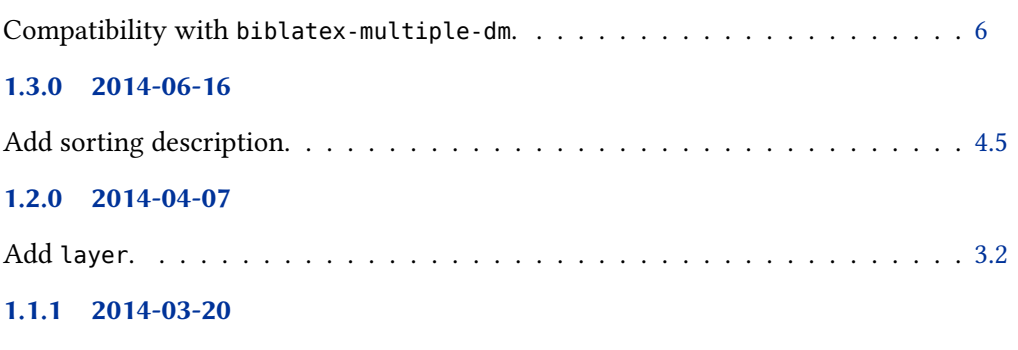

Delete msnoautoshorthand option and replace it by the manuscripts-noautoshorthand style. . . . . . . . . . . . . . . . . . . . . . . . . . . . . . . . . . . . . . . . . [4.1](#page-2-0)

#### **1.1.0 2014-03-15**

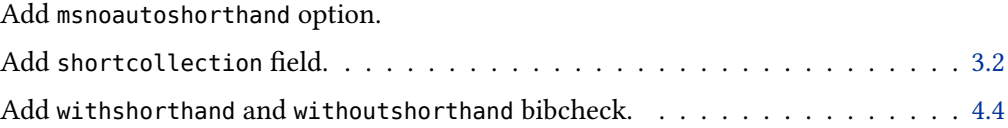

#### **1.0.0 2014-01-20**

First public release.